# ECS 162 WEB PROGRAMMING

5/29

#### Announcements

- $\Box$  Last chance on regrade requests for the midterm. We will not consider any submitted after midnight Thursday. Submit on Gradescope.
- $\Box$  If you did poorly on Flashcard 1, but you hand in a complete working app for Flashcard 2, I will discount your Flashcard 1 grade. So it should be worth your time to get it working.

## Comic version of login

## **HTTPS**

- $\Box$  Notice the Browser says she will encrypt the HTTP request, making him an HTTPS request, when he heads off to Google.
- $\Box$  What actually gets in encrypted? It still has to be addressed to Google, otherwise how would it get there.
- $\Box$  But the whole URL contains lots of information that does not have to be public.

# What does HTTPS hide?

 $\Box$  Everything after the domain name. So

https://accounts.google.com/o/oauth2/v2/auth? response\_type=code&redirect\_uri=http://server 162.site:30057/auth/redirect&scope=profile&cl ient\_id=[actual cliend id]

looks to intermediate places on the internet like

https://accounts.google.com

with everything else encrypted.

### Really odd part

 $\Box$  HTTPS vs HTTP is a property of the Server, not the Browser. So how is the Browser doing the encryption?

### Really odd part

- $\Box$  HTTPS vs HTTP is a property of the Server, not the Browser. So how is the Browser doing the encryption?
	- *Uses Public Key Encryption.*
- $\Box$  Fundamental trick of secure internet communication (TLS/SSL, transport layer security).
- $\Box$  Encryption with two separate keys (each of which is really a big, pseudo-random number).

# Asymmetric Encryption

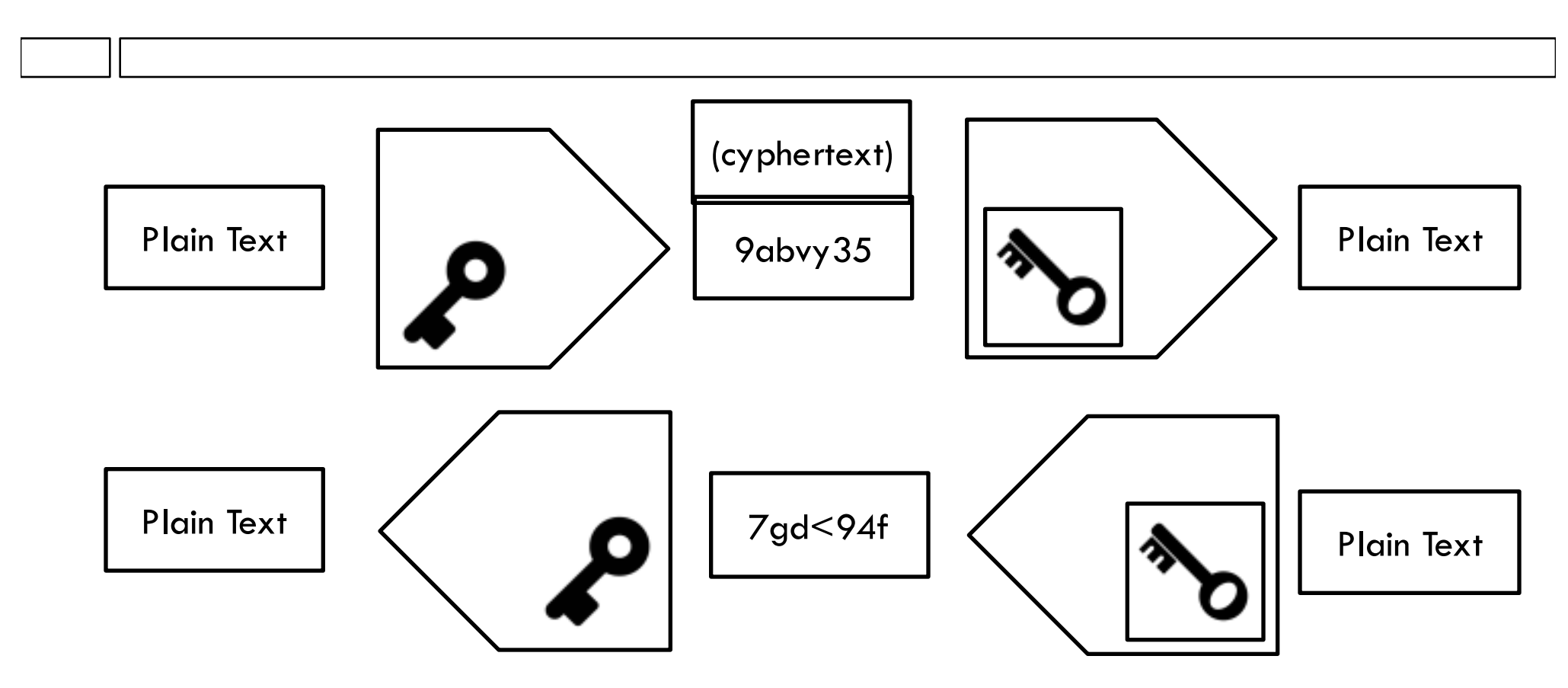

 $\Box$  Functions using the keys encrypt or decrypt

 $\square$  Green decrypts anything encrypted by purple, and visa versa.

# TLS with public keys

 $\Box$  Server hands out encryption key to whoever wants it; this is the public key.

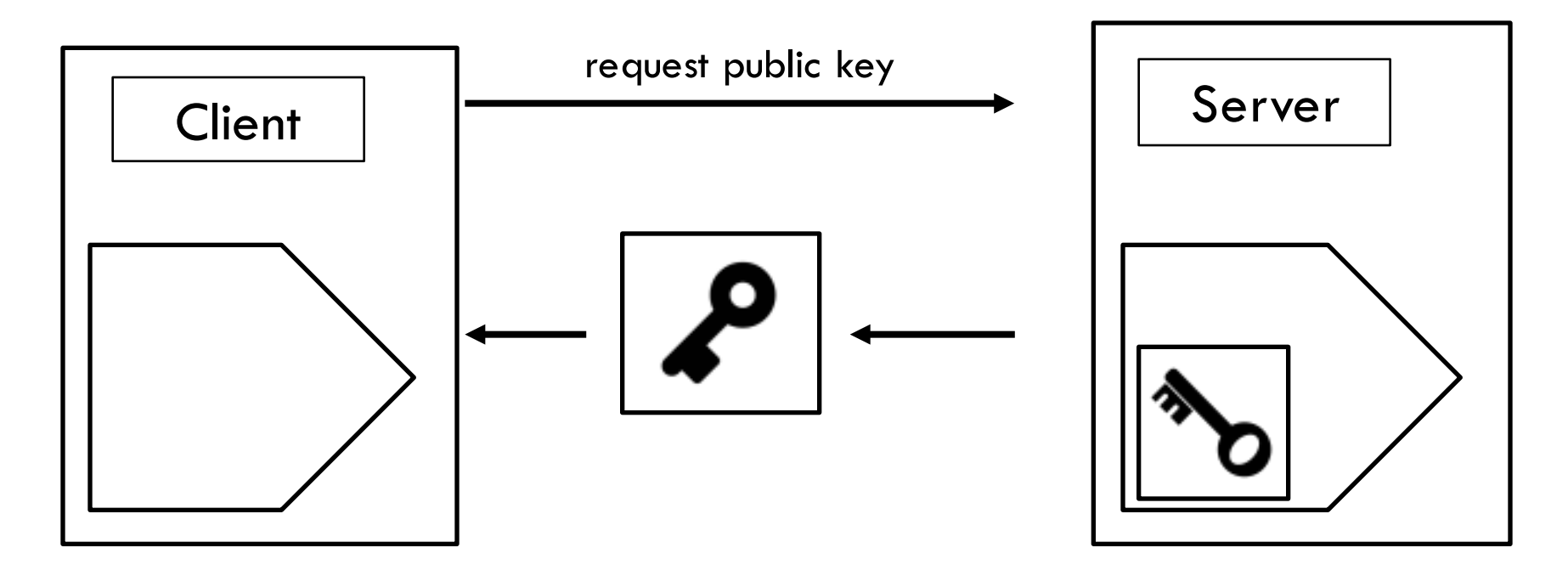

 $\Box$  Now Client (or anyone) can encrypt data sent to Server, and can decrypt data it receives.

### Man in the middle attack

 $\Box$  What does the stick-up the bird suffered correspond to in real life?

- □ "Packet sniffers" or "packet capture" are programs that look at passing HTTP requests/responses and other TCP/IP packets. These are widely used legitimately, but can be malicious.
- $\Box$  Is the government reading your email? Probably not; more likely they will get data from the big companies if they want it.

## What can a man-in-the-middle do?

- □ With an HTTP request (unencrypted), a router can see all of it and change any part of it.
- $\square$  Our Server sends this redirect URL in an unencrypted HTTP response:

https://accounts.google.com/o/oauth2/v2/auth?resp onse\_type=code&redirect\_uri=http://server162.site: 30057/auth/redirect&scope=profile&client\_id= [actual client id]

□ What might be a problem?

## The URL for the request to Google

https://accounts.google.com/o/oauth2/v2/auth?resp onse\_type=code&redirect\_uri=http://server162.site: 30057/auth/redirect&scope=profile&client\_id= [actual client id]

- □ We don't want someone using our Client ID.
- $\Box$  While it would be nice to hide the redirect address, it's going to get an HTTP request later in the process, so we can't.
- □ How does Oauth2 handle "public" Client IDs?

# Recall Digital Signature

 $\Box$  Uses a secret symmetic key.

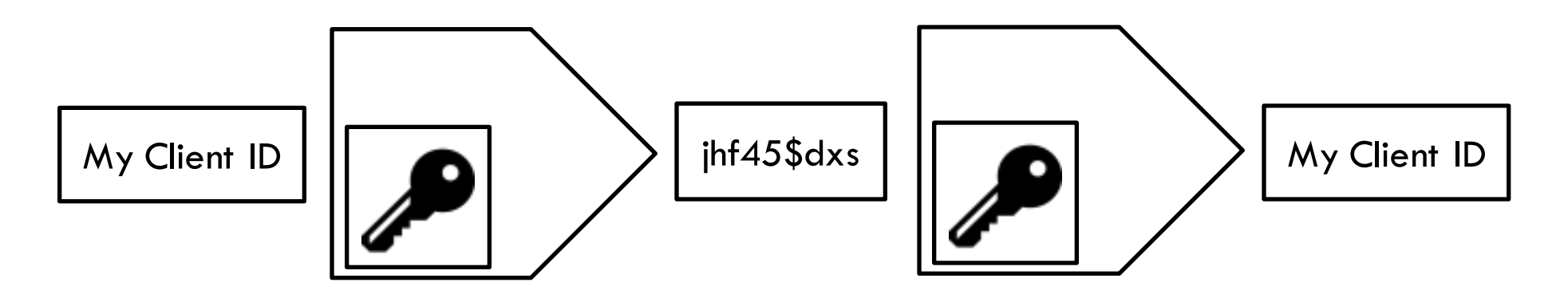

 $\Box$  "Sign" by adding encrypted text to the plain text

My Client ID | jhf45\$dxs

 $\square$  After decryption:

My Client ID My Client ID

## Signing a request to the Server

 $\Box$  Server thus verifies that Browser knows the symmetric secret key.

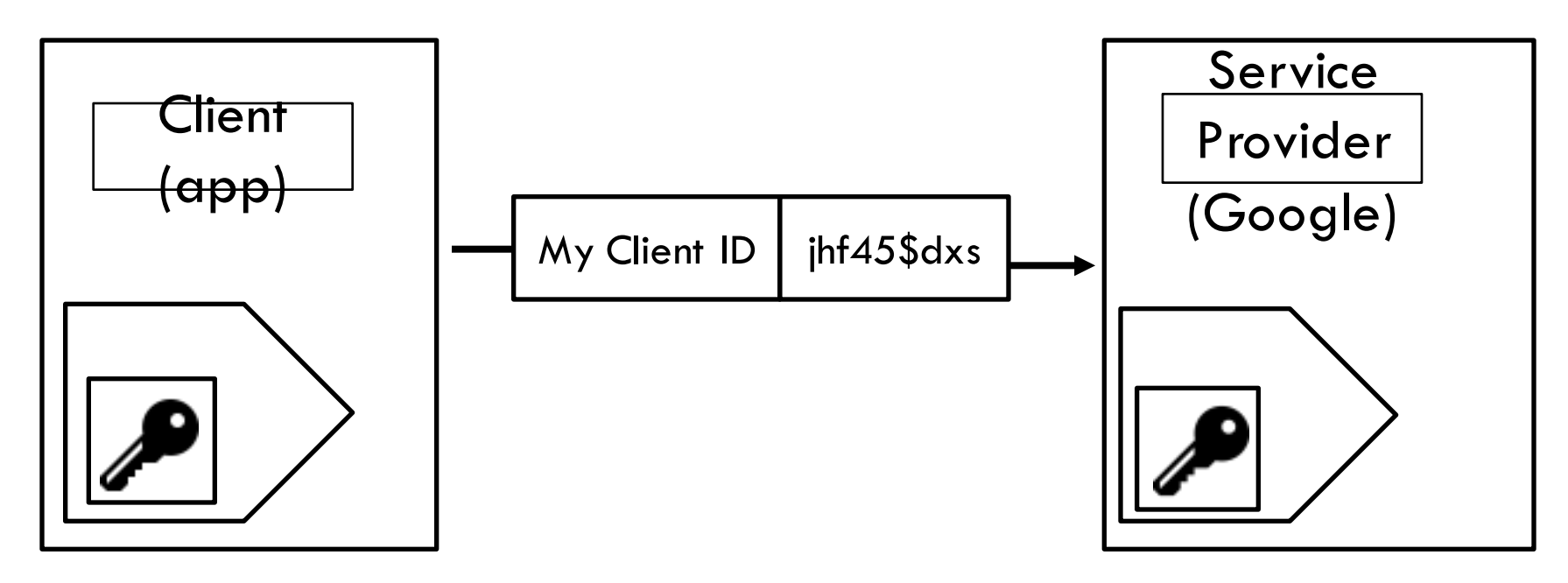

 $\Box$  What is the secret symmetric key?

## Signing a request to the Server

 $\Box$  Server thus verifies that Browser knows the symmetric secret key.

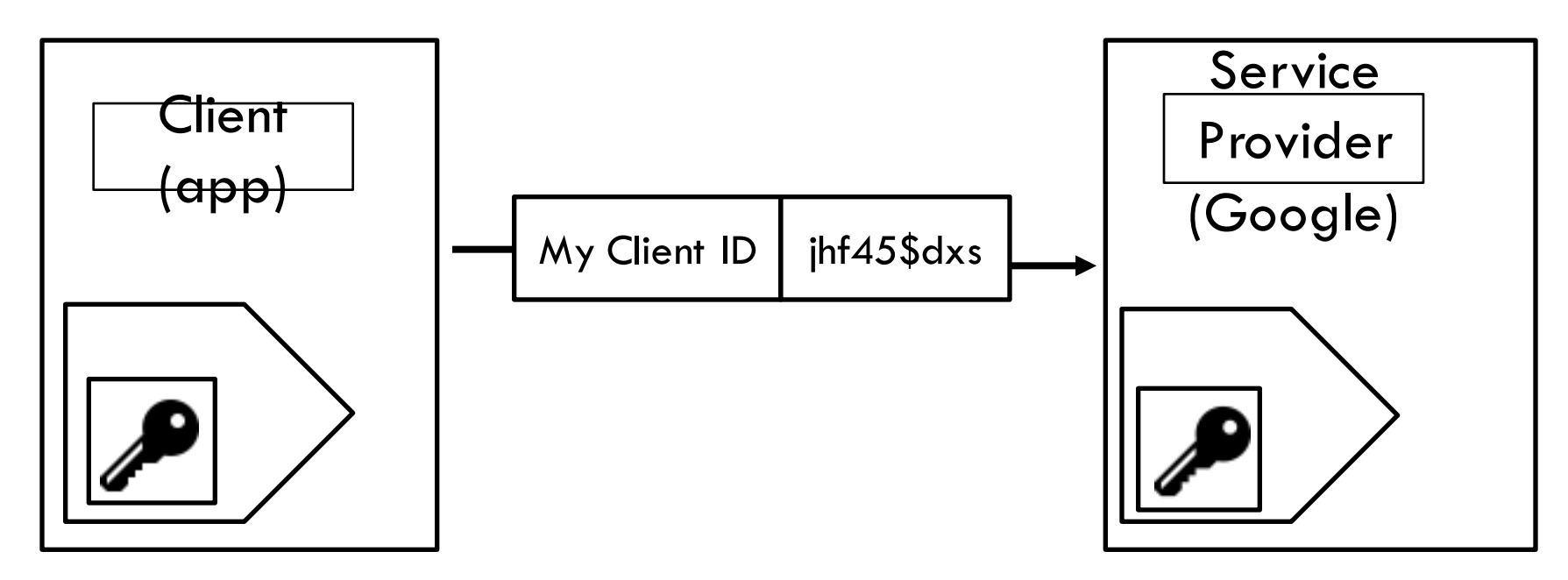

 $\Box$  What is the secret symmetric key? The client secret!

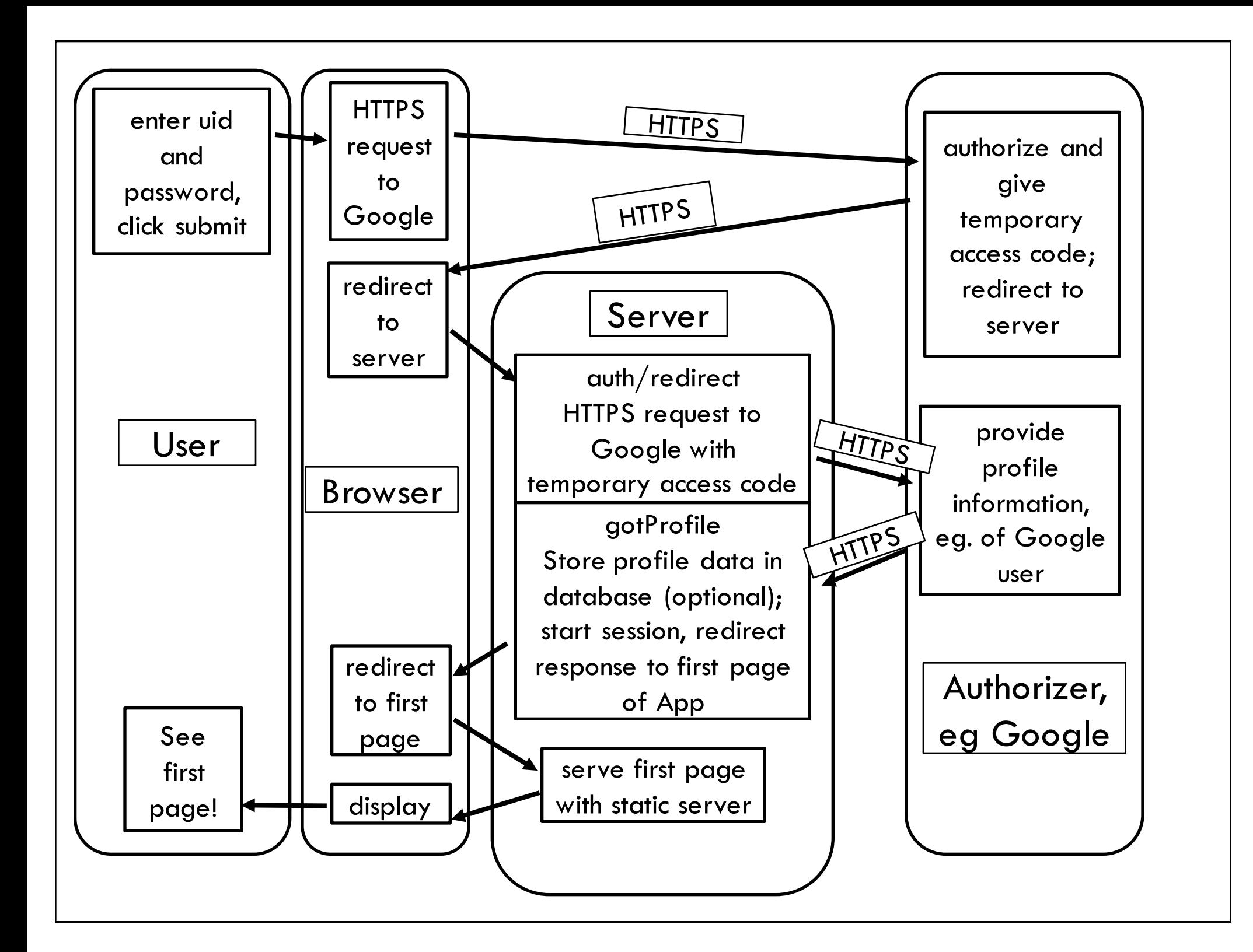

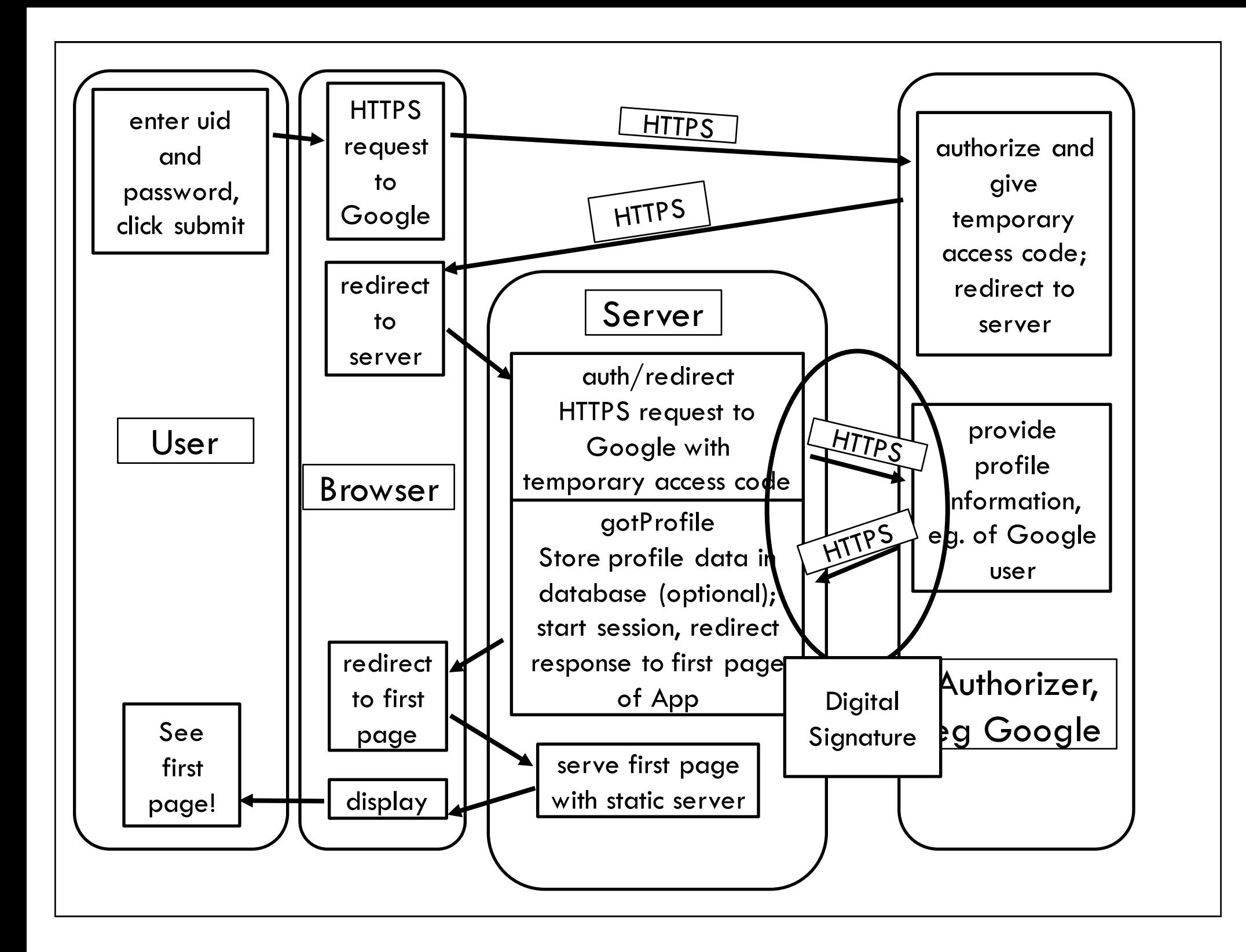

# Summary

- □ HTTPS protects communications with Google (or other Service Provider) from man-in-the-middle attacks.
- $\Box$  Client ID is passed as plain text between Server and Browser, not secured.
- $\Box$  Digital Signature using the Client Secret is required for Server to actually get the User's profile information from Google.
- □ Keep Client Secret secret! If revealed, request a new one.

- $\Box$  The Server signs the session cookies he distributes to Browsers during login.
- $\Box$  This lets him recognize his own cookies.
- $\Box$  What if a man-in-the-middle stole the session cookie?

- $\Box$  The Server signs the session cookies he distributes to Browsers during login.
- $\Box$  This lets him recognize his own cookies.
- $\Box$  What if a man-in-the-middle stole the session cookie?
- *He could impersonate the Browser to the Server.*
- $\square$  This is an obvious security flaw in our app.
- $\Box$  What is a good way to prevent this?

- $\Box$  The Server signs the session cookies he distributes to Browsers during login.
- $\Box$  This lets him recognize his own cookies.
- $\Box$  What if a man-in-the-middle stole the session cookie?
- *He could impersonate the Browser to the Server.*
- $\square$  This is an obvious security flaw in our app.
- $\Box$  What is a good way to prevent this?
- *Our Server should be using HTTPS. Next year.*

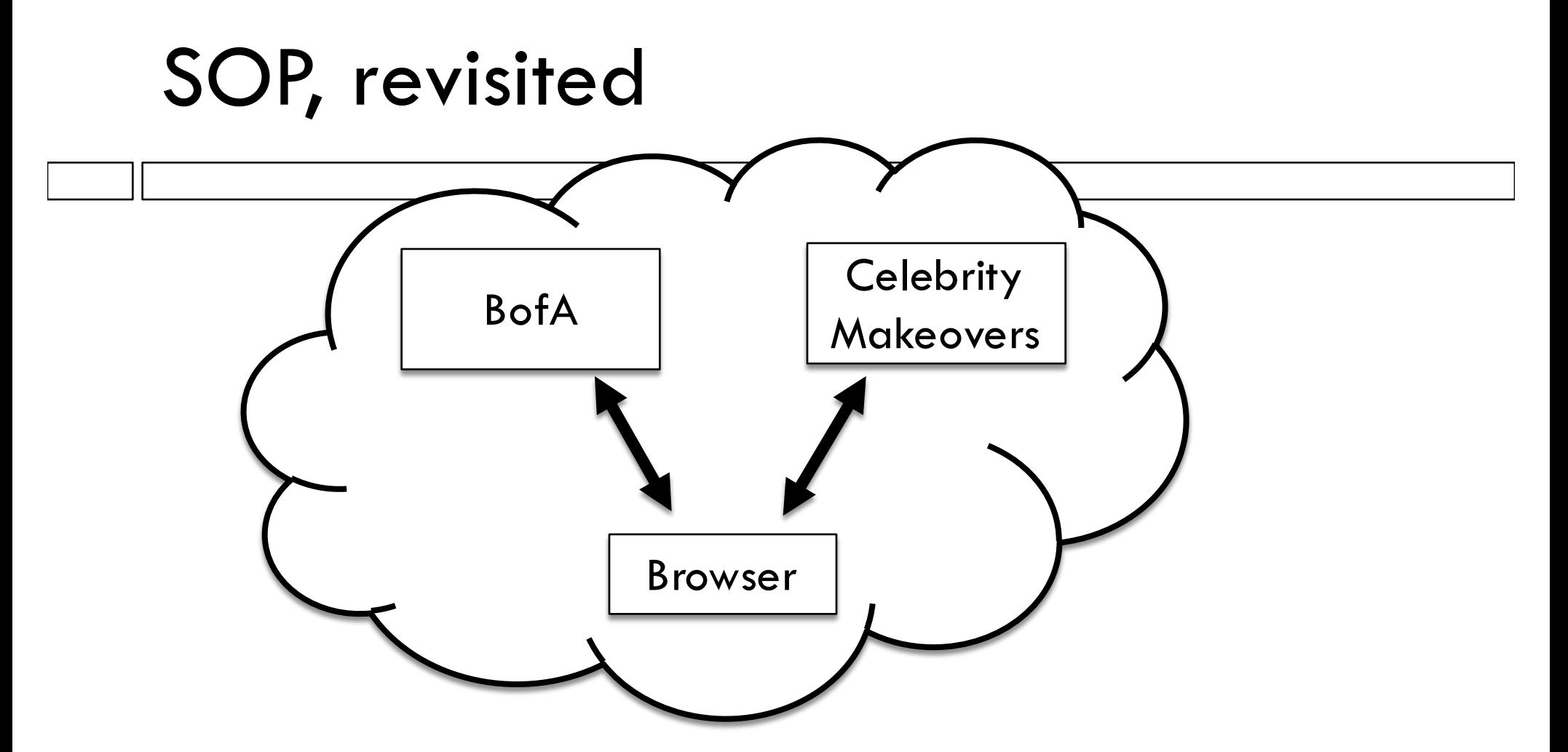

 $\Box$  Recall the Same Origin Policy usually prevents CM from sending an AJAX request to BofA. But if a hacker finds a hole in the SOP, they can send a Cross-Site Request Forgery (CSRF)

### HTTPS is no defense here

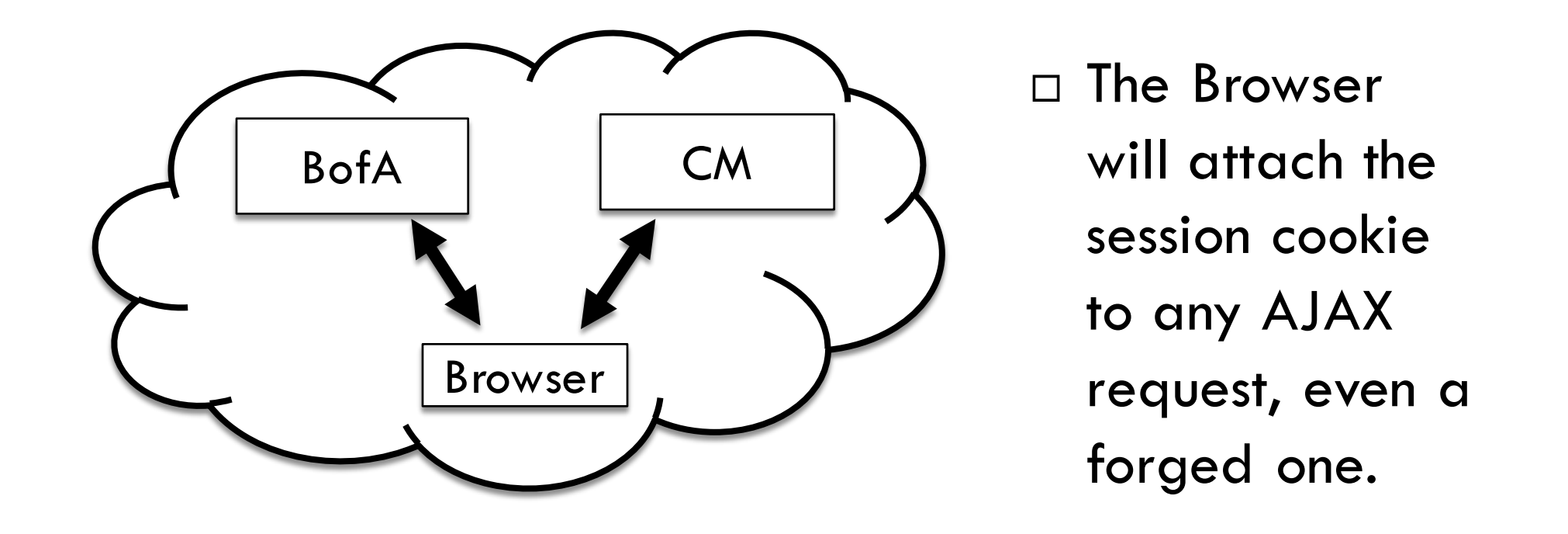

 $\Box$  Encrypted session cookies are no defense if CSRF is possible! So what can we do?

## Csurf vs CSRF

- □ Idea: App's Browser code puts some kind of encrypted token in the body of any legitimate HTTP request (the session cookie itself or something more complex).
- $\Box$  The Server checks the token in the body.
- $\Box$  The hacker doing the CSRF needs to know token to be able to fake a legitimate request.
- $\Box$  Express has a Csurf module that handles the Server end of this defense.